## ???? ???? ?? ???? ?? ?? ?? ??

278 Softcamp Admin Tue, Sep 14, 2021 [2012 2012] 0 1344

## **????**

 $\cdot$  12222 1222 12222222 1223 12222 1223 12232 12232.

## **????**

- 승인반출 시스템에서 세션타임아웃을 설정하는 기능은 없으며, 웹 어플리케이션(Tomcat)에서 세션타임 아웃 설정을 변경하여야 합니다.
- <u>በገገገገ</u> Tomcat <u>קולף היהודי המסי</u>ר המסור של המסור המסור המסור המסור המסור המסור המסור המסור המסור ה
	- 설치 경로 : AMSapptomcat8.5confweb.xml
	- 20 222 web.xml22 2223 session-config 222 222 222 222 2222.

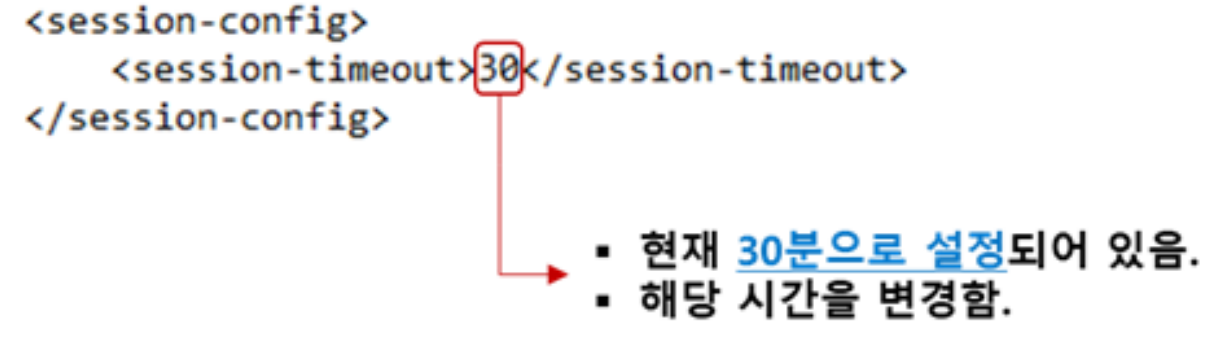

- 위와 같이 **변경한 후 반드시 Tomcat을 재시작하여야 합니다.**

Online URL: <https://docs.softcamp.co.kr/article.php?id=278>